# *Numpy*

### **1. Array creation**

In the following example, you will first create a Python list, and then a numpy array out of the newly created list.

```
# Import the numpy package as np
import numpy as np
# Create a new list height
height = [1.87, 1.87, 1.82, 1.91, 1.90, 1.85]
# Create a numpy array from height
np height = np.array(height)print np_height
```
Arrays can have more than one dimension. Try to create an array out of list of lists, like  $[[1,1], [2,4], [3,7]].$ 

### **2. Pyramid of ages: Array creation**

Download a file age-2013.txt from Moodle, Lesson 5. This file was generated by INSEE and contains demographic statistics for France. First line contains categories, gender and age, separated by commas. Each of the subsequent lines contains a name of the region and the number of inhabitants of each region that belong to each category. Your task is to write a function that reads the file and returns a tuple of four numpy arrays: arr categories, arr regions, arr men, arr women. The types of data for arrays arr categories and arr regions must be str, the types of data for arrays arr men, arr women must be int.

```
import numpy as np
def read data(filename):
   line= open(filename). readlines()
    #Your code goes here
    return (arr_categories, arr_regions, arr_men, arr_women)
```
#### **3. Some statistics on arrays**

We have many unary operations, such as computing the sum of all the elements in the array.

```
import numpy as np
weight kg = np.array([81.65, 97.52, 95.25, 92.98, 86.18, 88.45])print weight kg.sum() #sum of all values
print weight_kg.max() #min value
print weight_kg.size() #size
```
For two-dimensional arrays, it is possible to compute statistics by rows or by columns.

```
import numpy as np
weight height = np.array([180,81.65], [160,97.52], [200,95.25]])
print weight height.max(axis=0) #max by columns
print weight height.max(axis=1) #max by rows
```
### **4. Pyramid of ages: Population by region**

Write a function that returns an array total. Each value must contain the total number of inhabitants of the corresponding region in float. To convert elements of an array from int to float, use astype (float).

```
def total by region(arr women, arr men):
    #Your code goes here
   total = total.astype(float)
    return total
```
# **5. Element-wise operations**

Arithmetic operators, math functions, and Boolean operators on arrays apply *element-wise*. A new array is created and filled with the result.

```
import numpy as np
a = np.array( [20, 30, 40, 50])b = np.array([0, 1, 2, 3])print a-b
print a*b
print 10*np.sqr(a)
print a<35
```
### **6. Pyramid of ages: statistics by region**

Write a function percentage by region that computes two arrays, percentage of men in each region and percentage of women in each region.

# **7. Subsetting**

Another great feature of numpy arrays is the ability to subset. For instance, if you wanted to know which weights in our weights kg array are above 90, we could quickly subset it to find out.

```
import numpy as np
weight kg = np.array([81.65, 95.25, 92.98, 86.18,97.52,88.45])
over 90 = weight kg > 90
print over 90, weight kg[over 90]
```
# **8. Pyramid of ages: Percentage of men and women by region**

Find the most masculine and the most feminine region using subsetting.

### 9. **Dot product**

Imagine you are running a bagel shop. You have several recipes of bagels, and for each you store the necessary ingredients in a table (in kg). You also know price of each ingredient: cheese is 15€/kg, ham is 40€/kg, and tomato is 5€/kg. Your task is to compute the price of each bagel.

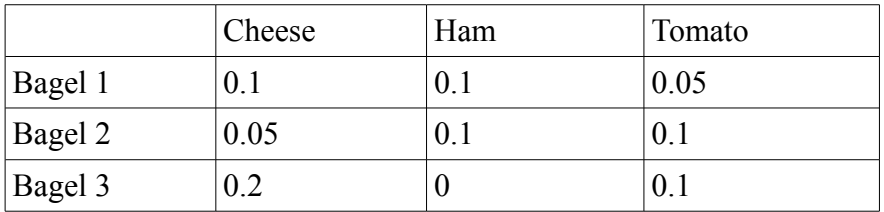

Price of Bagel 1 is  $15*0.1 + 40*0.1 + 5*0.05 = 5.75$ . Price of Bagel 2 is  $15*0.05 + 40*0.1 +$  $5*0.1 = 5.25$ . Price of Bagel 3 is  $15*0.2 + 40*0 + 5*0.1 = 3.5$ . We can write the prices as one array [5.75, 5.25, 3.5]. We say that this array is a result of a dot product of the array of ingredients and the array of prices.

```
import numpy as np
ingredients = np.array([(0.1, 0.1, 0.05], [0.05, 0.1, 0.1], [0.2, 0, 0.1]])prices ingredients = np.array([15, 40, 5])prices bagels = np.dot(ingredients, prices ingredients)
```
### 10. **Pyramid of ages: Average age by region**

Assuming that the age of each person in group 0-19 is 10, in group 20-39 is 30, in group 40- 59 is 50, in group 60-74 is 67, and in group 70+ is 80, compute the average age in each region. Find regions with highest and smallest average ages.

# *Pyplot*

#### **11. Pyramid of ages: Pie chart of female and male age groups in Alsace**

Here is an example of a pie chart drawn using matplotlib.

```
import matplotlib.pyplot as plt
import numpy as np
plt.figure(1, figsize=(6,6))
labels = 'Frogs', 'Hogs', 'Dogs', 'Logs'
fracs = np.array([15, 30, 45, 10])
plt.pie(fracs, labels=labels, autopct='%1.1f%%',shadow=True)
plt.title('Raining Hogs and Dogs')
plt.savefig('raining.png')
plt.show()
```
Your task is to draw a pie chart of female and male age groups in Alsace.

### **12. Pyramid of ages: Bar plot of male and female populations by ages**

Here is an example of a bar chart for programming language usage.

```
import matplotlib.pyplot as plt
import numpy as np
languages = np.array(['Python', 'C++', 'Java', 'Perl', 'Scala', 'Lisp'])
number of users = np.array([10,8,6,4,2,1])
plt.title('Programming language usage')
x_pos = np.arange(len(languages))
\overline{bc} = plt.bar(x pos-0.4, number of users, color='b')
plt.xticks(x pos, languages)
plt.ylabel('Usage')
plt.savefig('programming_languages.png')
plt.show() 
Your task is to draw a bar chart of male and female populations by ages. To add a legend to
```
your graph, use plt.legend((bc\_men[0], bc\_women[0]), ('Men','Women')).

#### 13. **Plots of "scientific" functions**

Your task is to draw a function which is equal to  $-x-5$  on  $[-10,-5]$ , to  $x^2-25$  on  $[-5,4]$  , and to  $\sin(x-4)-9$  on [4,10].

```
import matplotlib.pyplot as plt
import numpy as np
x = npu.linspace(-5,5,101) # 101 equally spaces ticks from -5 to 5
y = np.size(x)plt.plot(x,y)
plt.show()
```
### 14. **(\*) Mandelbrot set**

The Mandelbrot set is a fractal which is defined as the set of points *c* of the complex plane for which the recurring sequence defined by:  $z_0=0$  and  $z_{n+1}=z_n+c$  does not tend towards infinity (in modulus). If we reformulate this without using complex numbers, replacing  $z_n$  by the pair  $(x_n, y_n)$  and *c* by the pair  $(a, b)$  then we get:  $x_{n+1} = x_n^2 - y_n^2 + a$  and  $y_{n+1} = 2x_n y_n + b$ .

It can be shown that as soon as the modulus of  $z_n$  is strictly greater than 2 ( $z_n$  being in algebraic form, when  $x_n^2 + y_n^2 > 2$  ), the sequence diverges to infinity, and thus *c* is outside the set from Mandelbrot. This allows us to stop computing for points with a modulus strictly greater than 2 and therefore outside the Mandelbrot set. For the points of the Mandelbrot set, ie the complex numbers  $c$  for which  $z_n$  does not tend towards infinity, the computation will never reach term, so it must be stopped after a certain number of iterations determined by the program.

Write a script that displays (an approximation of) the entire Mandelbrot.